https://www.100test.com/kao\_ti2020/144/2021\_2022\_Liunx\_E6\_9E  $_B6E7_AB_c103_144125.htm$ 

definition of the latter of the latter dependence of  $1.$  the lsmod  $1.$ **Internet**  ${\rm lsmod}$  . The state  ${\rm lsmod}$ dmesg Ethernet 2. ifconfig ifconfig ifup eth0 ifconfig ifconfig  $ethO($  IP)  $eth1()$  $\mathrm{ADSL}$  app $\mathrm{oppO}$ 

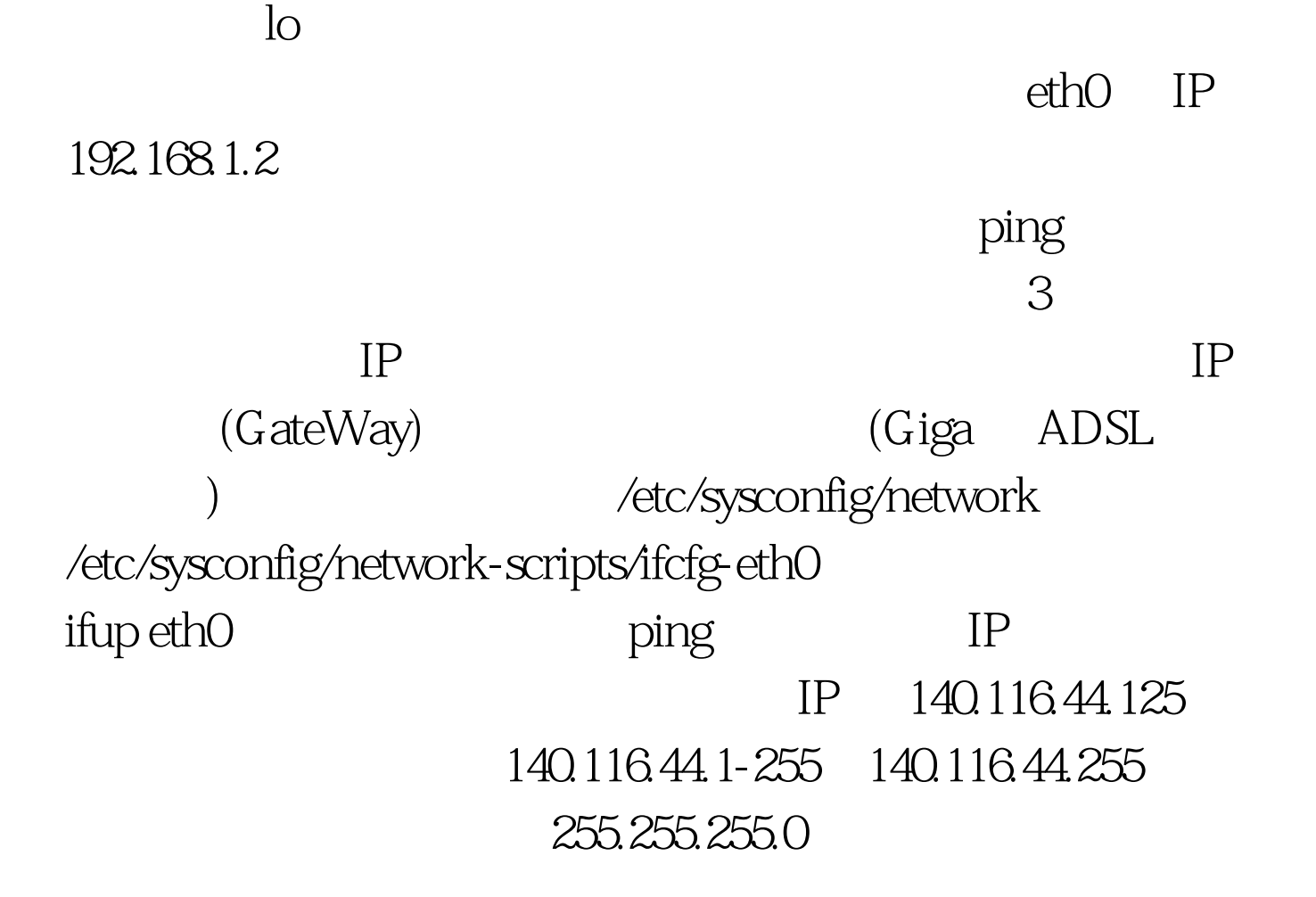

100Test www.100test.com